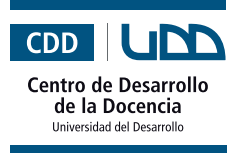

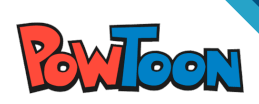

# **¿Qué es?**

**Powtoon** es una herramienta con la que se pueden crear videos y presentaciones animadas.

# **Beneficios**

- Mejora la atención de los/las estudiantes.  $\bullet$
- Aumenta la retención.  $\bullet$
- Su uso es sencillo.  $\bullet$

### **¿Cómo empezar?**

- **I. Registro**
	- **1.** Ingresa al sitio https://www.powtoon.com/home/g/es/ y haz clic en "**Comienza ya**".

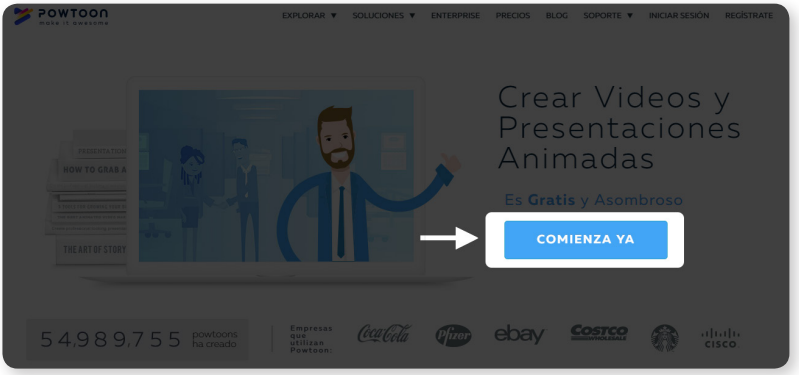

**2.** Ingresa con Facebook, Google o LinkedIn o completa el formulario de registro.

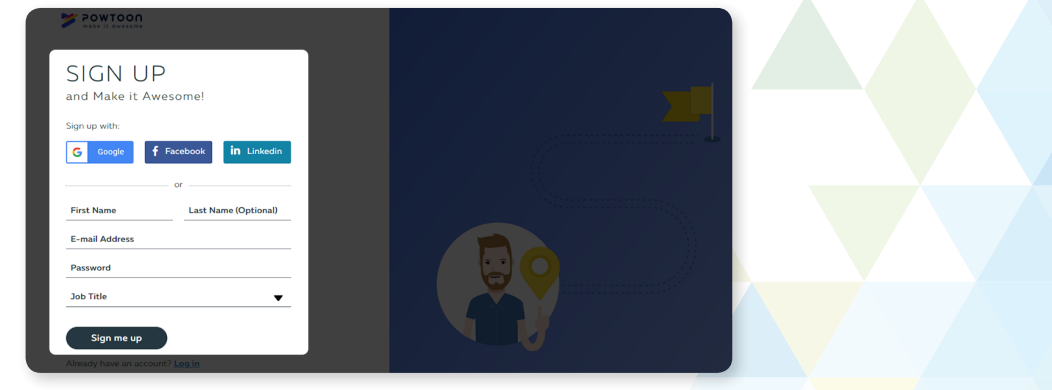

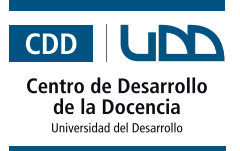

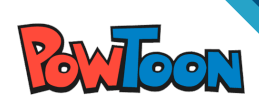

#### **II. ¿Cómo crear un Powtoon?**

**1.** Selecciona el tipo de video que quieres crear: explicación, marketing, infografía, presentación o redes sociales. También puedes crear una presentación en blanco.

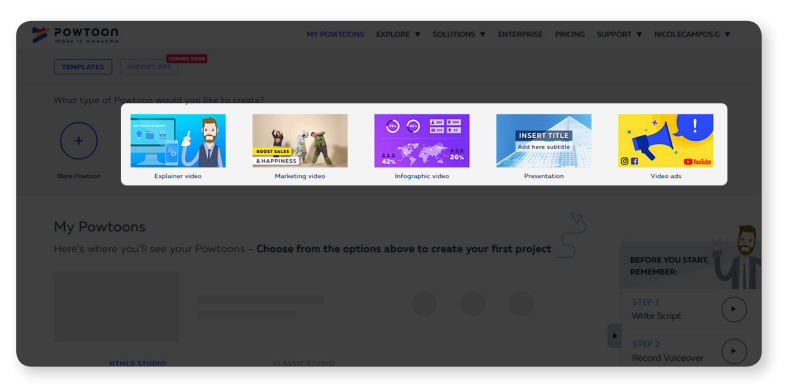

**2.** Luego, escoge la plantilla que usarás.

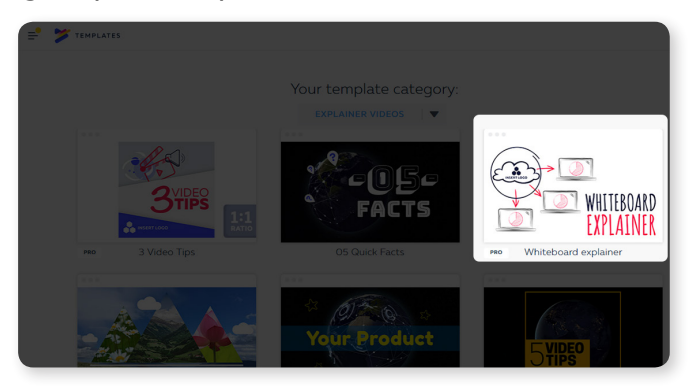

**3.** En este caso, la selección fue de una plantilla en blanco. Por lo mismo, será necesario escoger el estilo que tendrá.

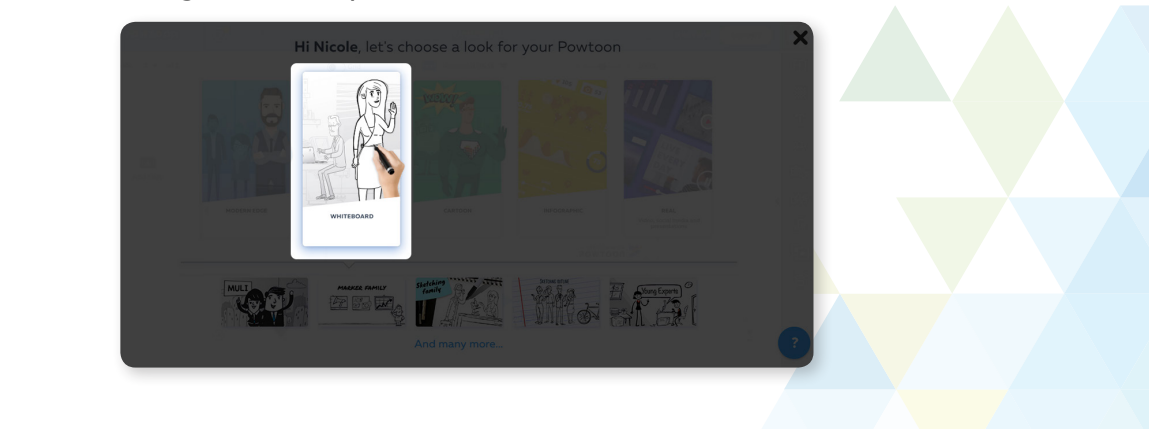

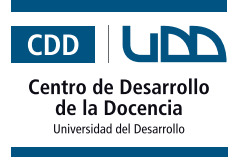

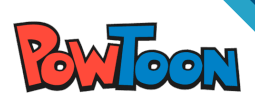

**4.** Ahora podremos comenzar a diseñar. En el menú que se encuentra al costado derecho de la pantalla podrás agregar texto, personajes, formas, íconos, música, imágenes o videos, marcos y recursos temáticos relacionados con, por ejemplo, Halloween, elecciones presidenciales, navidad, celebraciones familiares, entre otras.

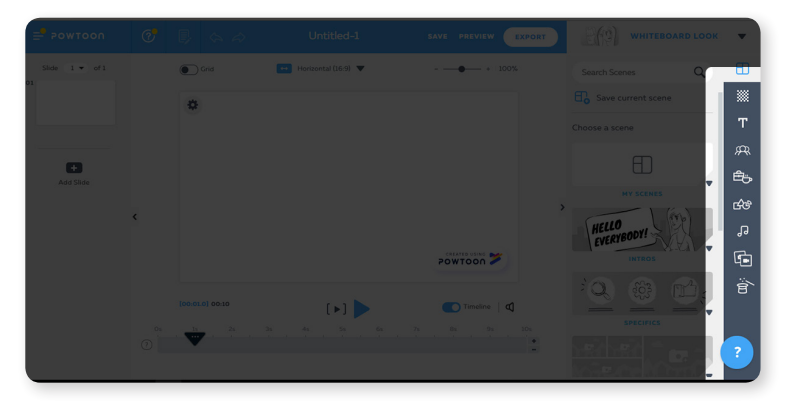

**5.** También puedes incluir introducciones, representaciones animadas de conceptos, plantillas de infografías, etc.

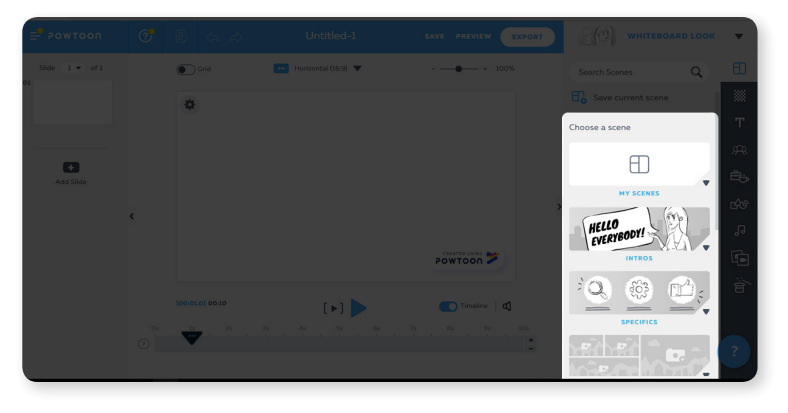

La clave de Powtoon es la línea de tiempo ubicada en la parte inferior de la diapositiva. En esta se podrá determinar el orden de aparición de cada objeto y producirá el efecto animado.

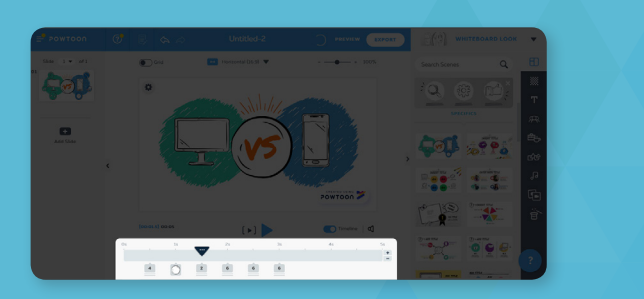

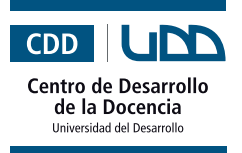

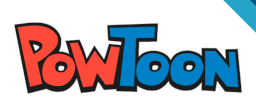

**6.** Para incluir efectos de transición debes hacer clic en el ícono que se encuentra entre una diapositiva y otra.

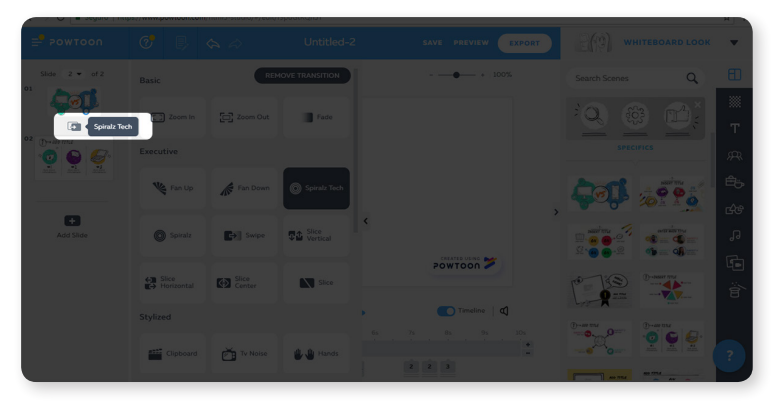

**7.** Cuando tengas tu presentación lista no olvides guardarla, haciendo clic en "**Saved**".

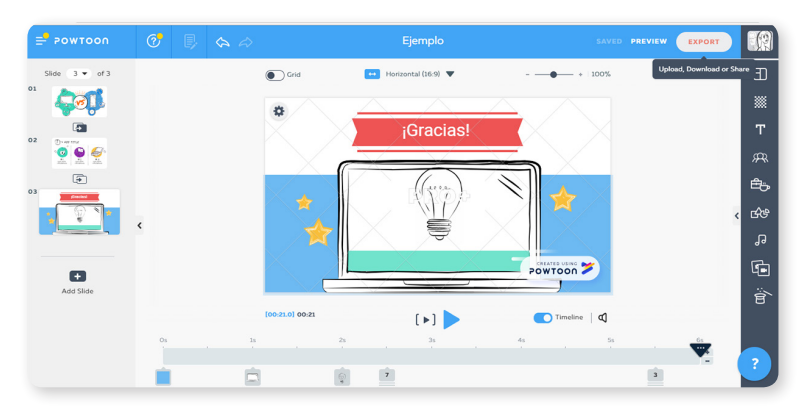

**8.** Por último, debes exportarla haciendo clic en "**Export**". Esta opción te permitirá subir tu trabajo a redes sociales o descargarlo en el formato que más te acomode (PDF, Power Point o MP4).

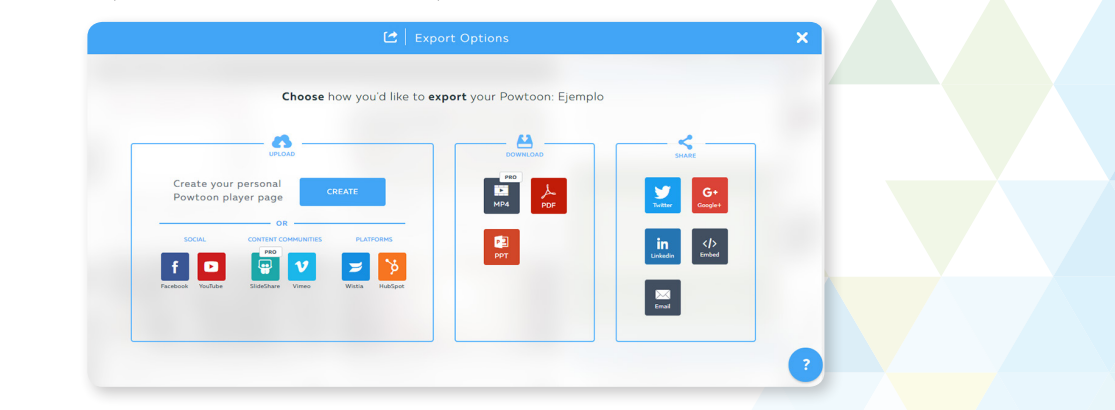

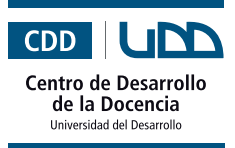

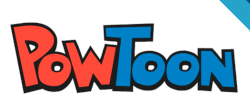

## **Consejos para realizar buenas presentaciones en Powtoon**

- **1.** Definir una línea gráfica y mantenerla durante toda la presentación o video.
- **2.** No utilizar más de dos tipos de fuentes en la presentación o video.
- **3.** Utilizar los recursos sin cometer excesos, menos es más.
- **4.** No poner demasiado texto por página, ya que puede afectar la concentración y atención de los/las estudiantes.

Te invito a descubrir las posibilidades que ofrece **Powtoon** para realizar presentaciones o videos explicativos mucho más entretenidos.